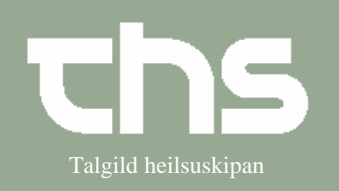

## Udvid patientlinjen Talgild heilsuskipan

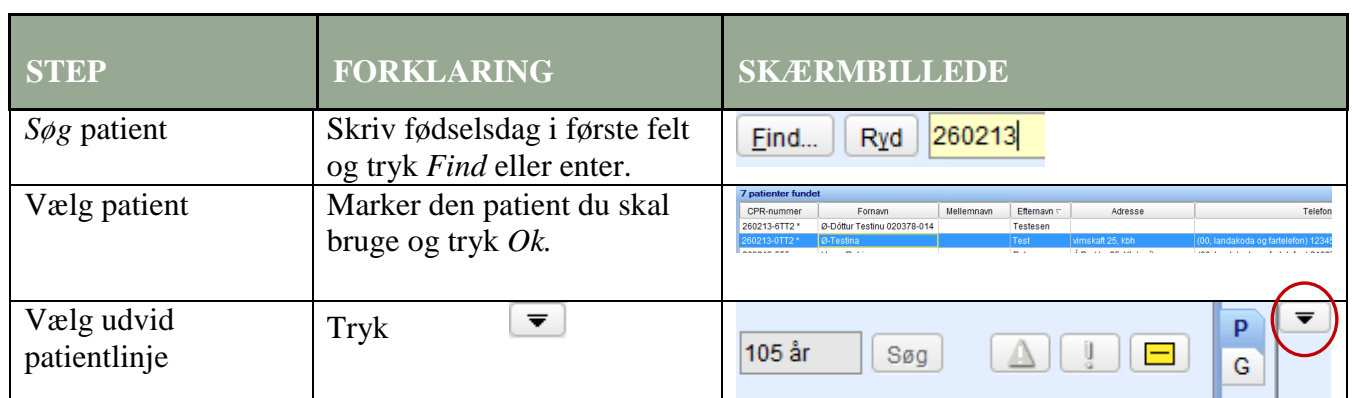

Her ses den udvidede pt. linje. Det man kan læse her, er udfyldt i *Patientkortet*

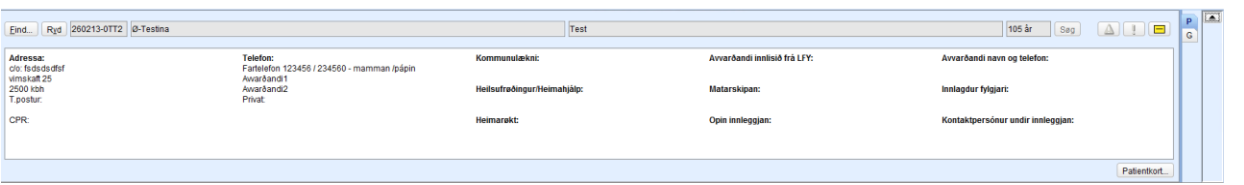